Владимир Фирсов

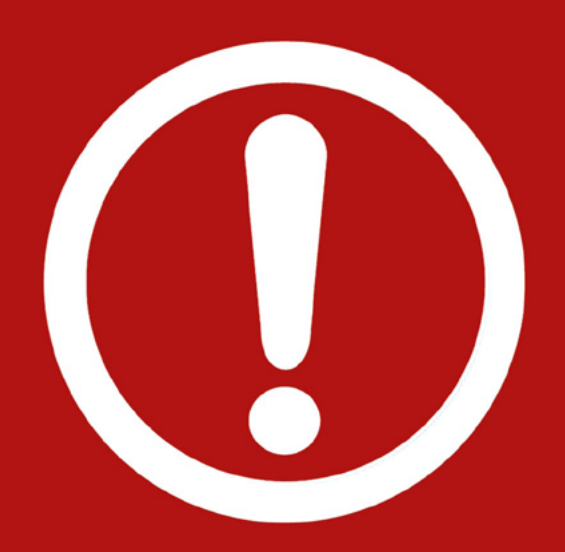

# ФАТАЛЬНАЯ ОШИБКА

ИЗ-ЗА КОТОРОЙ 95% НОВИЧКОВ НЕ МОГУТ ЗАРАБОТАТЬ **B ИНТЕРНЕТЕ** 

Это руководство - прививка от провала, с которым сталкивается подавляющее большинство, желающих зарабатывать в интернете

## **Оглавление**

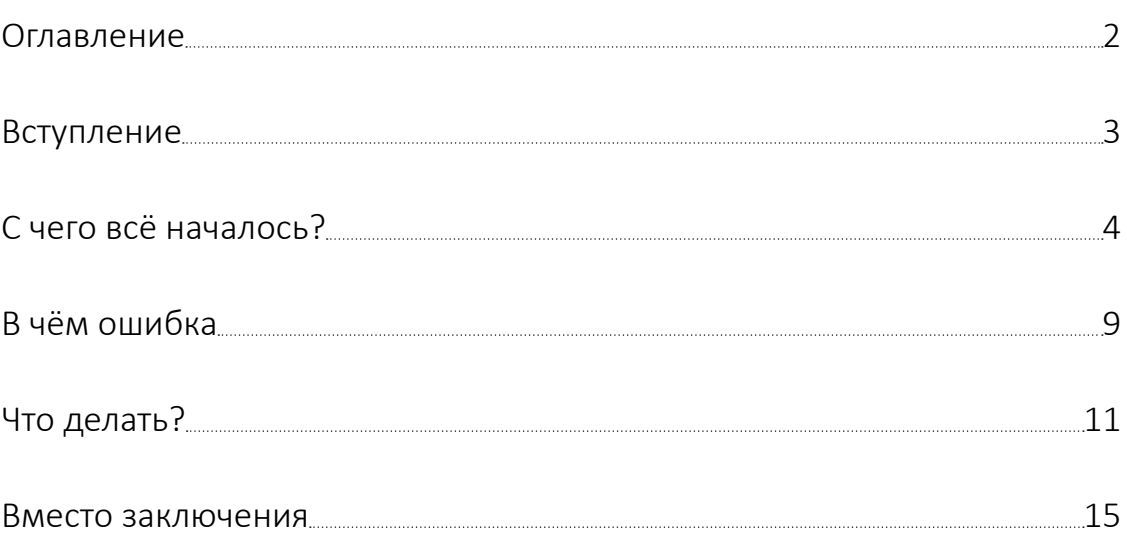

# <span id="page-2-0"></span>**Вступление**

Первый раз я попытался заработать в интернете в 2008 году, второй раз в 2011, третий раз в 2013…

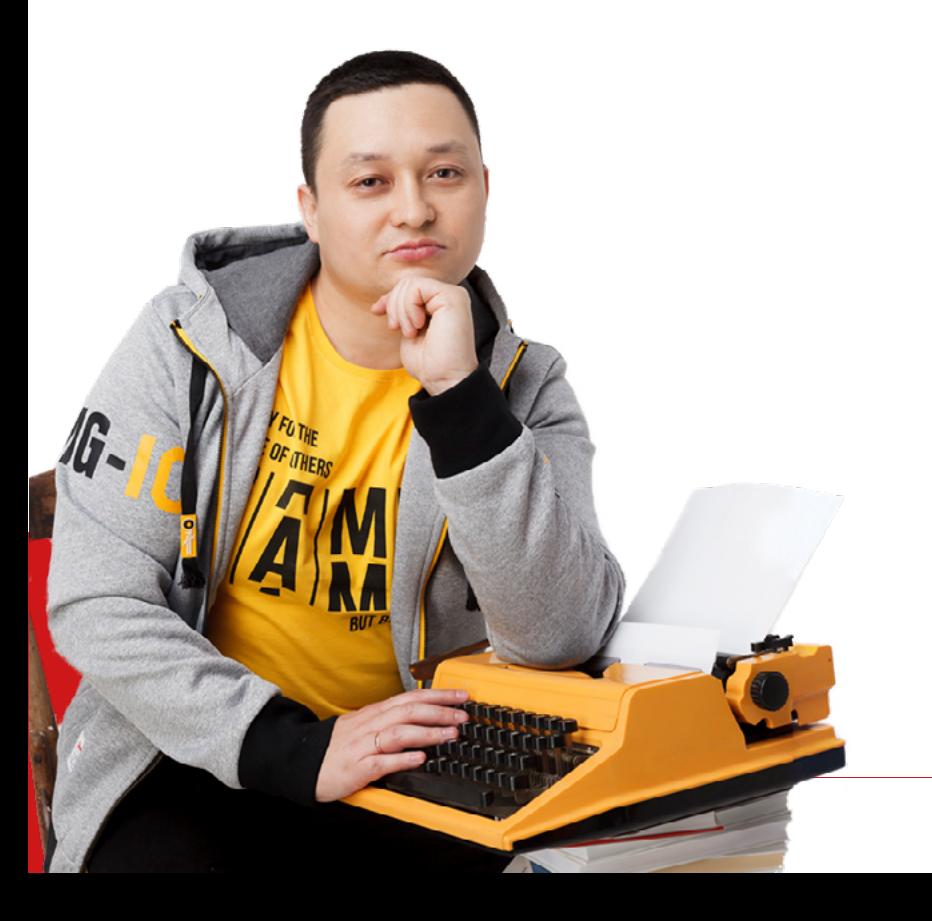

[VLADIMIR-FIRSOV.RU](https://vladimir-firsov.ru/?utm_source=book&utm_medium=fo&utm_campaign=footer)

## <span id="page-3-0"></span>**С чего всё началось?**

Большинство людей приходят зарабатывать в интернет в тот момент, когда:

- *▶* срочно нужны деньги и интернет кажется самым простым способом;
- *▶* когда обычная работа не приносит удовлетворения, а скорее всего просто уже надоело работать на кого-то;
- *▶* людей все более-менее устраивает, но дополнительный доход не помешает, почему бы не попробовать интернет;

*▶* самый редкий случай - человек целенаправленно идёт в интернет зарабатывать. Но здесь обычно уже есть понимание где зарабатывать и как.

До того, как у человека возникает мысль попробовать заработать в интернете с помощью компьютера, у него, как минимум, должен быть этот самый компьютер (хотя этот вопрос всё менее актуален).

Сейчас весь поток людей желающих заработать, можно условно разделить на 3 категории по опыту использования компьютера и интернета:

**1. Новички.** В лучшем случае знают, как включается компьютер и могут посмотреть какой-нибудь фильм в интернете. Разговор по скайпу – верх технологий для данной категории. А установка какой-нибудь программы становится непреодолимой проблемой.

**2. Уверенные пользователи.** Свободно используют компьютер для развлечений (интернет, музыка, соц.сети) и повседневных задач, например, напечатать документ в текстовом редакторе или заполнить электронную таблицу. Особо продвинутые знают, что такое драйвера и как их установить если что-то случится.

**3. Профессиональные пользователи.** Это довольно большая аудитория. Начиная с офисных работников, которые с лёгкостью работают с word, excel или outlook, и заканчивая программистами, системными администраторами, техническими специалистами и т.д., которые смогут не только разобрать компьютер на отдельные запчасти, но потом его собрать (и возможно после этого он ещё будет работать :-).

#### **К какой категории относитесь вы?**

Если вы возьмёте всех своих друзей и знакомых, с которыми общаетесь в обычной жизни *(это не те «друзья», которые добавляются к вам ежедневно в соц.сетях, со своим уникальным предложением обогатиться, ничего не делая, за один вечер)*, то чтобы посчитать тех, кто зарабатывает в интернете вам хватит пальцев одной руки. Остальные, если вы им начнёте что-то рассказывать о заработках в интернете в лучшем случае вежливо улыбнуться, в худшем покрутят пальцем у виска…

Но вы точно знаете, что заработать online можно, правда? Ведь сколько примеров! Вы неоднократно читали и смотрели ролики про то, как золушки становились принцессами, как люди буквально за несколько дней становились миллионерами.

Ваша проблема в том, что все эти люди «виртуальные». Не в том смысле, что они вымышленные и эти истории обман, а в том, что все эти истории вы узнали из интернета. Но вы точно знаете, что они есть.

Ну раз получилось у них, почему бы мне тоже не попробовать, думаете вы. Ведь так? Тем более по рассказам этих самых миллионеров, все очень быстро и просто, нужно только сделать пару элементарных действий.

И среди таких же людей, как и вы, сформировалось устойчивое мнение, что в интернете можно достаточно легко заработать. И это не ваша вина, это вина как раз богатых и успешных «миллионеров», которые кричат об это на каждом углу.

При прочих равных условиях, работа в интернете всё-таки представляется людям наиболее комфортным способом быстро заработать. Сидишь дома, на удобном диване, нажимаешь кнопки, а твой банковский счёт увеличивается в геометрической прогрессии – не работа, а мечта.

Тут возможен и свободный график, и начальники не дёргают тебя каждые 5 минут, и неограниченные финансовые перспективы, ведь каждый первый хочет поделиться уникальным методом, который

принёсет вам за пару часов аж месячную зарплату. Нужно только узнать секретный способ, и ты в шоколаде.

## **И как же его узнать?**

На первый взгляд все очевидно, спросить у того, кто уже зарабатывает столько, сколько вы хотите. А вы же хотите зарабатывать миллионы, соответственно «секретный секрет» нужно выпытывать у миллионеров. Хотя зачем выпытывать, ведь они наперебой готовы поделиться им с вами.

И каждый громче другого кричит, что у него-то та самая информация, которая сделает вас миллионером в худшем случае к концу следующего месяца…

## **Сколько раз вы сталкивались с подобным?**

А не кажется ли вам, что большинство из этих «богатых и успешных» не такие уж успешные, а тем более богатые? Зачем им с вами делиться своим супер-секретом? Не в корыстных ли целях…

Новичку очень сложно разобраться в «информационном шуме», с которым они сталкиваются при первой же попытке найти болееменее надёжный и проверенный источник заработка в интернете.

И все бы было не так печально, если бы вы в начале свой карьеры «интернет-миллионера» имели хотя бы одного человека из своего окружения, который действительно заработал этот самый миллион в интернете. Он бы вам точно рассказал: что делать и как делать (я сейчас серьёзно, без иронии).

Реалии же большинства новичков таковы, что окружение (знакомые, друзья, родственники) не то что не зарабатывают в интернете и не могут вам что-то подсказать, а считают все это лохотроном.

И вот ситуация: человек остаётся один на один с интернетом, где куча предложений о заработке, нужно только выбрать. Предложения льются на него со всех сторон и чем заманчивее способ заработка, тем о нем громче кричат.

Как же не поддаться соблазну заработать себе на новую машину

или квартиру за пару недель и доказать всем своим знакомым, что заработать в интернете реально и они зря крутили пальцем у виска.

## **Надо говорить, что происходит дальше?**

Человек за 100, 500, 1000 (и до бесконечности) условных единиц покупает курс (тренинг, коучинг) где обещают, что вы узнаете секретный способ заработать желанный миллион.

Наш герой с огромный интересом, начинает впитывать информацию, кто-то даже применяет её на практике. И через некоторое время наступает разочарование. Что-то нет обещанных результатов.

Что думает человек? Видимо способ ему не подходит, нужно попробовать какой-то другой, благо предложений много, нужно только выбрать то самое, которое подойдёт.

Человек опять покупает какой-то тренинг или курс и ситуация повторяется. Результат равен нулю.

Тут к человеку начинают закрадываться мысли что не так все и гладко…

## **Из-за чего же это происходит? Что не так?**

Причина номер «раз» - человек сталкивается с элементарным лохотроном, о котором ему говорили все знакомые. Печально, но факт, чем громче кричат о заработке и хотят вас научить быстро и просто зарабатывать, тем больше вероятность нарваться на мошенников.

Эту причину я далее рассматривать не буду. Скажу лишь, что новичкам действительно очень трудно отличить лохотрон от чего-то стоящего.

Могу дать совет: чем вам больше обещают, тем дальше нужно держаться от таких предложений.

*Все что будет написано ниже подразумевает, что человек не использует лохотрон.*

Представьте: вы изучаете проверенные источники как бесплатные, так и платные. Обучаетесь у уважаемых людей, которые точно дают рабочие методы. А результата как не было, так и нет.

В чем же дело? У других-то получается.

И отзывы вы читали, и кто-то даже общался с людьми, которые начали зарабатывать, правда скорее всего виртуально. Особо упорные встречались с ними на каких-нибудь конференциях и прочих мероприятиях. Но ваш личный результат от этого не изменился – доход из интернета мало отличается от нуля.

## <span id="page-8-0"></span>**В чём ошибка**

В чем же секрет? Что вы делаете не так? Где ошибка?

Посмотрите на большинство людей, которые приходят в интернет.

Какие основные причины?

Нужны деньги (чем быстрей, тем лучше), а в интернете их просто заработать. Ведь все об этом кричат каждые 5 минут.

## **А действительно ли все?**

Новички натыкаются на массу предложений быстро и просто заработать и рано или поздно начинают пробовать и проверять эти «чудо-способы». А те, кто не проверяют, уже попали в эту ловушку – они слышали, что **интернет - это быстрые и лёгкие деньги** и если что-то случится, то нужно будет идти в интернет…

И происходит тоже самое: вы хотите быстро заработать – вам поступают предложения «быстро заработать». В итоге дырка от бублика.

Лишь единицы избегают этого и получают положительный результат в денежном эквиваленте. Но у вас ведь тоже есть результат – нулевой…

Именно из-за ваших ожиданий у вас ничего не получается ни с первой попытки, ни со второй, ни с пятой.

А какие ваши ожидания? Элементарно – информационный «шум», с которым вы столкнулись на стадии интереса к заработкам в интернете, сформировал у вас впечатление, что в интернете можно быстро и просто заработать.

А с чего вы взяли что вы вообще готовы к заработкам в интернете?

А вы лично сколько раз спрашивали у людей, которые зарабатывают

в интернете «Как это зарабатывать в интернете?». Причём у людей, которые зарабатывают реально, а не просто кричат об этом на каждом углу.

Скорее всего ни разу! Потому что вы не знаете, где искать таких людей (по крайней мере в первое время вашего блуждания по интернету в поисках заработка), а главное - потому что вам лень. Зачем кого-то искать, и узнавать правду, когда можно взять все готовое на блюдечке с голубой каёмочкой, тем более обещают миллионы!

А где же эта правда, и как узнать готовы ли именно вы к заработкам в интернете?

## <span id="page-10-0"></span>**Что делать?**

Мой опыт подсказывает, что процентов 30 читателей данного руководства относятся к категории «Новички». Это в основном люди старшего возраста.

*На данный момент парадокс в том, что те, кто легко осваивают и владеют компьютером, в сторону интернета смотрят скептически (я сейчас имею ввиду молодёжь). Хотя днями зависать, например, в социальных сетях они могут, а зарабатывают там единицы.*

### **Что делать вам?**

На первый взгляд все понятно – научиться уверенно работать с компьютером. Но это очевидно далеко не всем и не всегда. Зачем учиться, если вам обещают заработать солидные деньги легко и просто, ничего не делая.

В том то и дело, что те, кто обещают, они, как правило, свободно и уверено могут работать за компьютером и выполнять не только элементарные действия, но и придумывать схемы, способы, которые действительно позволяют зарабатывать. Для них, конечно, это легко и просто.

Если вы относитесь к категории «Новички», то советую для начала пройти какой-нибудь курс компьютерной грамотности (например, [25 уроков компьютерной грамотности\)](https://vladimir-firsov.ru/infopr/25k_np/25urokov/?utm_source=book&utm_medium=fo&utm_campaign=11page). Это минимум. Ведь до тех пор, пока вы не поймёте, чем левая кнопка мыши отличается от правой по своему функционалу, о каких заработках в интернете может идти речь?

Я, конечно, немного утрирую, но факт остаётся фактом. Люди действительно думают, что они смогут заработать в интернете, не умея свободно работать с компьютером.

Данную ситуацию можно сравнить с чем-то вроде:

- человек только получил водительские права и без опыта вождения пойдёт работать водителем-дальнобойщиком;
- человек, не умея ездить на велосипеде, заявиться на соревнования по велогонкам;

• начинающий дрессировщик без подготовки зайдёт в клетку с хищниками.

Продолжать можно бесконечно. Эти примеры маловероятны в реальной жизни, но, если бы они были реальными, результат был бы печальным.

Этот печальный результат мы и видим в случае заработков в интернете. Только виртуальное пространство позволяет выходить из таких провалов с финансовыми и временными потерями. Из-за этого складывается иллюзия относительной безопасности в интернете. Но деньги и время не вернёшь.

Если деньги вы ещё можете заработать, то вот со временем сложнее.

Так что, как говорил Ленин: учиться, учиться и учиться. В нашем случае учиться уверено пользоваться компьютером.

Зачем вы вообще кому-то платите деньги в интернете, покупая все эти курсы, тренинги, коучинги? Да все просто: чтобы сэкономить своё время.

Открою вам страшную тайну: *все что продают в интернете за деньги, можно найти в том же интернете совершенно бесплатно.* (я про информацию: курсы, тренинги и т.д.)

Есть, правда, небольшое «**но**».

Вся эта информация раскидана по сети, и чтобы её найти, структурировать и применить, у вас может уйти огромное количество времени, так что лучше, проще и быстрее купить уже готовое. По сути вы покупаете чужой опыт и своё сэкономленное время.

Нужно только знать где и у кого покупать. А главное - что вы с этой информацией потом будете делать. А что можно с ней сделать?

Большинство изучают курс или проходят очередной тренинг и после его окончания думают: по-моему, этот метод не для меня, может поискать что-то более легкоё и многообещающее? И наш герой опять находится в поисках нового курса.

Только 20% обучающихся из всего потока (группы) начинают применять полученные знания на практике, и ещё 20% из них получают положительный результат.

Если пересчитать это на реальном примере, то из 100 человек, только 20 что-то делают, а четверо из них получают результат. То есть 4 из 100.

## **Почему же остальные 96 уходят ни с чем?**

Вернёмся к началу их истории. Что они ожидали? Быстро и просто заработать, а тут что-то не получается.

Оказывается, нажимать на кнопки не так-то и просто. Оказывается, нужно ещё знать на какие кнопки и когда нужно нажимать. Оказывается, работа в интернете не такая уж и лёгкая, как о ней говорили.

Так как же получилось у тех четверых из ста? А вы у них попробуйте спросить. Спросите сколько раз они пробовали, сколько денег и времени потратили, и вам все сразу станет понятно. Что не так все быстро произошло. И только своим упорством, и желанием добиться положительного результата у них получилось, то что получилось.

А что происходит с остальными 95% людей, которые пришли быстро и просто заработать в интернет?

Здесь работает **принцип Парето** 20/80. Они понимают, что в интернете все не так быстро и гораздо сложнее, чем они изначально думали. 80 процентов откладывают затею «заработать в интернете» на лучшие времена, остальные 20% продолжают поиски «секретного секрета». И из них лишь 20% добьются успеха.

Круг замкнулся…

И при вопросе у этих «богатых и успешных» (если вы, конечно, сами спросите у реальных людей, а не у тех, кто об этом только кричит) а в чем «секретный секрет», окажется что и нет никакого секрета. Оказывается, радо работать! Надо работать долго и упорно, чтобы добиться таких же результатов как у них, а не искать лёгкого и быстрого «чудо-способа» заработать миллион за вечер.

Первый раз я попытался заработать в интернете в 2008 году, второй раз в 2011, третий раз в 2013…

## <span id="page-14-0"></span>**Вместо заключения**

Меня зовут Владимир Фирсов.

С 2013 года я зарабатываю в интернете. Под заработком я понимаю, не какие-то копейки, которые зарабатывают на кликах по ссылкам и просмотре всплывающей рекламы в браузере.

Когда я говорю «заработок», то имею ввиду суммы, которые позволяют не работать нигде, кроме интернета и при этом вполне комфортно себя чувствовать.

Вы видели в разделе «Вступление» всего одно предложение. Я специально не стал писать там ничего больше, чтобы сконцентрировать ваше внимание именно на нем. Ведь там отображается весь смысл названия этой книги.

Первые деньги в интернете я заработал через 5(!) лет после первой попытки. Это были 500 рублей, которые я заработал в 2013 году.

И когда мне пишут люди и спрашивают: «как заработать в интернете, я пробовал у меня ничего не получилось?». Я спрашиваю: «А сколько раз ты пробовал?».

#### **Как же у меня получилось?**

После неудачных попыток в 2008 году (около 2 месяцев) и в 2011 году (около 4 месяцев проб и ошибок), в 2013 году я чётко для себя решил добиться положительного результата. И через 3 месяца получилось! Получилось заработать те самые 500 рублей. Ещё через 3 месяца месячный доход перевалил за 50 т.р. (я даже помню точную цифру - 72 000 рублей).

Чего мне это стоило? Более 10 лет изучения навыков работы с компьютером, далее 5 лет блуждания по интернету в поисках «кнопки бабло» и десятки тысяч потраченных рублей.

Теперь задайте себе вопрос: Чего вам стоил тот результат, который вы сегодня имеете? Делайте выводы сами…

Я сейчас вас не призываю 5 лет перебирать различные способы и вкладывать в свои эксперименты сотни тысяч.

### **3 совета начинающим:**

1. Вам нужно выбрать одно конкретное направление в интернете;

2. Пройдите обучение в выбранном направлении у проверенных людей (очень желательно с личной поддержкой);

3. Идти до результата, а не сдаваться при первой неудаче.

С чего вы можете начать прямо сейчас?

Бизнес в интернете начинается с уверенной работы с вашим основным инструментом - компьютером. Но и сам компьютер должен хорошо работать.

Для тех, кто хочет подготовить компьютер к работе в интернете я подготовил отдельную информацию. [Читать подробности >>>](https://vladimir-firsov.ru/infopr/maraphon_podgotovka_internet/?utm_source=book&utm_medium=fo&utm_campaign=page16)

Далее начните приобретать практические знания и навыки: хостинг, соц.сети, реклама и т.д. и т.п.

Что именно нужно вам, сказать заранее невозможно, так как стартовая точка у каждого своя.

Кого-то нужно слегка подтолкнуть, и он сам покатиться, а кому-то нужен «волшебный пендель».

Но большинство новичков не хочет, чтобы их толкали и пинали. Новички думают, что, заплатив определённую сумму за обучение, их будут тащить.

В реальности же, чтобы был положительный результат вам нужно упорно работать. За вас никто ничего делать не будет!

Вам могут показать, как делать и что делать. Но делать придется вам.

А так как вы сейчас читаете эти строки, то вы уже сделали первый правильный шаг, и что-то мне подсказывает что это произошло не сегодня и даже не вчера.

Почему же вы раньше об этом не знали, в самом начале своей карьеры «интернет-миллионера»?

Может быть потому что, о том, что вы прочитали в данном руководстве не принято кричать на каждом углу? Или просто люди не хотят слышать правду, ведь куда более завораживающе выглядят предложения о миллионах, которые легко и быстро можно заработать, с помощью очередной «уникальной технологии»…

С уважением, Владимир Фирсов.

*Если вам была полезна информация, изложенная в данном руководстве, дайте обратную связь в моей группе Вконтакте. Там же можете оставить свой отзыв.*

*[Оставить отзыв >>>](https://vk.com/topic-58621308_51297357)*

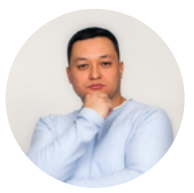

Ещё больше полезной информации для тех, кто работает в интернете в моих соц.сетях:

- ▶ [Телеграм-канал >>>](https://t.me/infonavigator)
- ▶ [Группа Вконтакте >>>](https://vk.com/firsov_start_online)
- ▶ [Группа в Одноклассниках >>>](https://ok.ru/firsovladimir)